# Massachusetts Institute of Technology Department of Electrical Engineering and Computer Science

6.691 Seminar in Advanced Electric Power Systems

Problem Set 5 Solutions April 30, 2006

Much of the story here is told by the attached scripts. The basic model to be used is the seventh-order description of the synchronous machine:

$$
\begin{aligned}\n\frac{d\psi_d}{dt} &= \omega_0 v_d + \omega \psi_q - \omega_0 r_a i_d \\
\frac{d\psi_q}{dt} &= \omega_0 v_q - \omega \psi_d - \omega_0 r_a i_q \\
\frac{d\psi_{kd}}{dt} &= -\omega_0 r_{kd} i_{kd} \\
\frac{d\psi_{kq}}{dt} &= -\omega_0 r_{kq} i_{kq} \\
\frac{d\omega}{dt} &= \omega_0 v_f - \omega_0 r_f i_f \\
\frac{d\omega}{dt} &= \frac{\omega_0}{2H} (T_e + T_m) \\
\frac{d\delta}{dt} &= \omega - \omega_0\n\end{aligned}
$$

and, of course,

Where:

$$
T_e = \psi_d i_q - \psi_q i_d
$$

Simulation of this model requires finding the currents in terms of the fluxes (which are the state variables). For the d-axis this is:

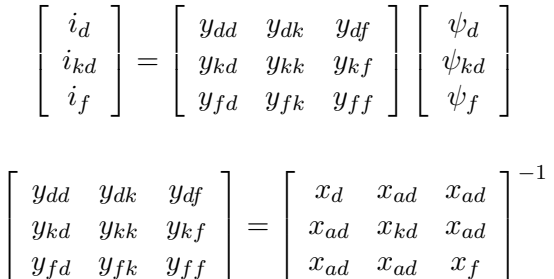

Similar expressions are used for the q-axis. Simulation is straightforward: I used the Matlab function ode23. See the appended scripts.

### Terminal Fault 1

For the terminal fault we need to start the simulation with initial conditions as found in Problem Set 4. It is common to allow the simulation to run for a short time to see if, indeed, you have found the correct initial conditions. Here they are:

```
>> ffrated
Initial Conditions for Simulation:
psid0 = 0.773476 psiq0 = -0.641583
pisiad0 = 0.868191 pisiaq0 = -0.609504psif0 = 1.43963 deltz = 0.68942
Generator id = 0.94715 iq = 0.320792
Motor id = -0.94715 iq = -0.320792omz = 376.991 torque = -0.8558
```
This should look familiar.

Some graphical results are shown in the next few pictures. Note I have run the simulation for only about 1/2 second past the fault, so some detail of currents are visible.To reconstruct phase A current the inverse Park's transform was used, with the machine angle being:

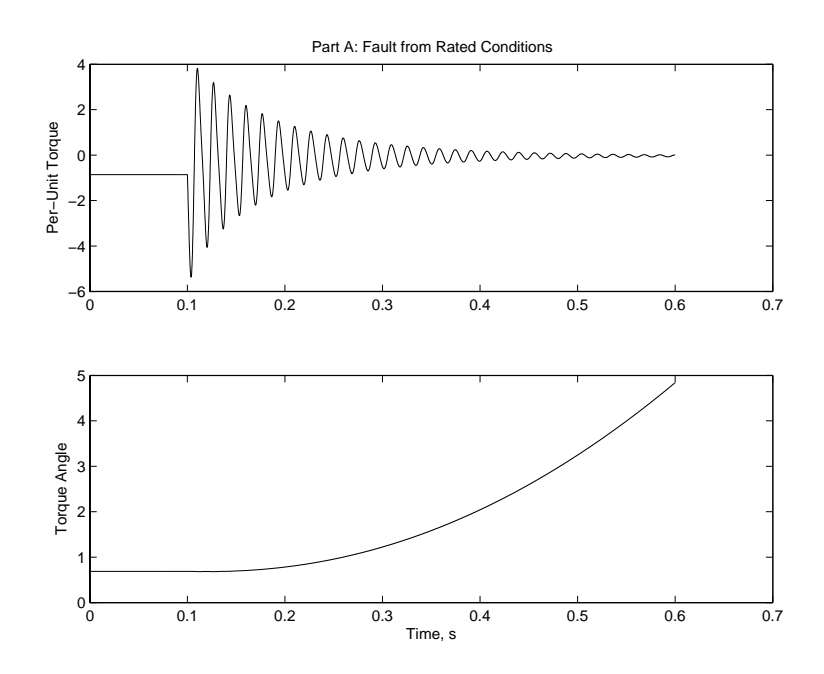

 $\theta = \omega_0 t + \delta$ 

Figure 1: Fault Torque and Torque Angle

## 2 Transient Stability

In this part of the problem an open circuit was specified. Opening the machine sets  $i_d = i_q = 0$ and this reduces the order of the machine model by two. A straightforward way of handling this is to ignore the first two state equations (in  $\psi_d$  and  $\psi_q$ ) and, eliminating these two variables in the current equations to find:

$$
i_{kd} = \left(y_{kk} - \frac{y_{dk}^2}{y_{dd}}\right)\psi_{kd} + \left(y_{kf} - \frac{y_{dk}y_{kf}}{y_{d}d}\right)\psi_f
$$

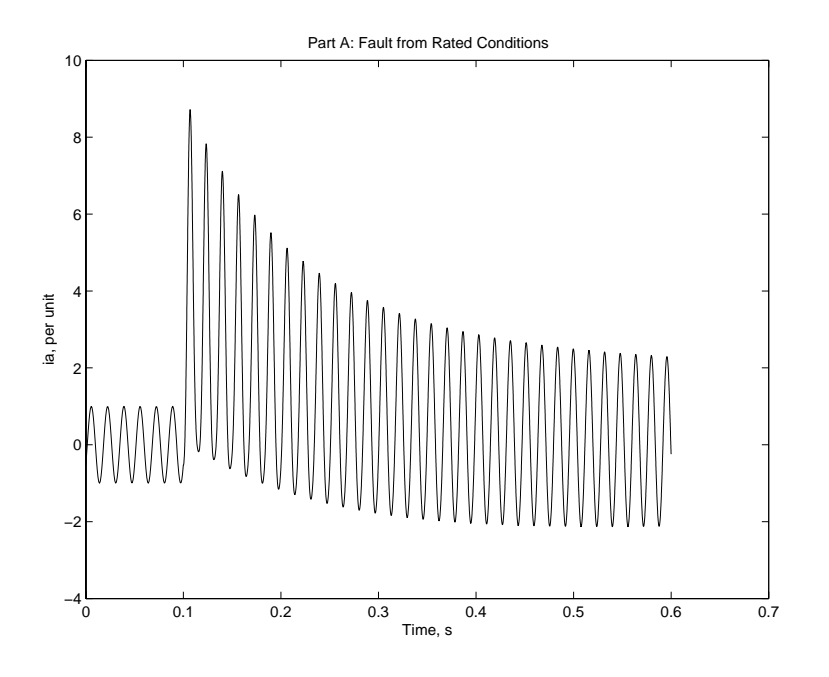

Figure 2: Phase A Current

$$
i_f = \left(y_{kf} - \frac{y_{df} y_{dk}}{y_{d} d}\right) \psi_{kd} + \left(y_{ff} - \frac{y_{df}^2}{y_{dd}}\right) \psi_{f}
$$
  

$$
i_{kq} = \left(y_{kq} - \frac{y_{qk}^2}{y_{qq}}\right) \psi_{kq}
$$

Note that we are ignoring whatever transient was required to drive terminal current to zero: presumably a big voltage imposed by the opening switch. When the machine is reclosed, initial values for the two stator fluxes  $\psi_d$  and  $\psi_q$  can be established by using a voltage divider relationship between  $\psi_{kd}$  and  $\psi_f$  (for the direct axis) and  $\psi_{kq}$  (for the quadrature axis).

To start the simulation, we use the same initial conditions as in the first part. By trial and error we find a critical clearing time somewhere between 300 and 301 mS. (I didn't go finer than that and it makes no sense to do so since the time between individual current zeros of the 60 Hz waveform is a bit less than 3 mS. Figure 4 shows the transient at 301 mS reclosing time. Note the machine slips four poles and recovers. This would not be good for the generator. Figure 5 shows a swing that is just barely stable.

#### 3 Bad Mistake

Synchronization 120 degrees out of phase is thought to be about the worst thing you can do to a generator. This could happen were the voltage sensors to be interchanged in what turns out to be a simple way. The simulation is started with mechanical torque equal to zero, direct axis stator and damper fluxes equal to unity, quadrature axis fluxes equal to zero and field flux calculated from steady conditions. The starting angle  $\delta$  is set to 120 degrees. The results are shown in Figures 6, 7 and 8.

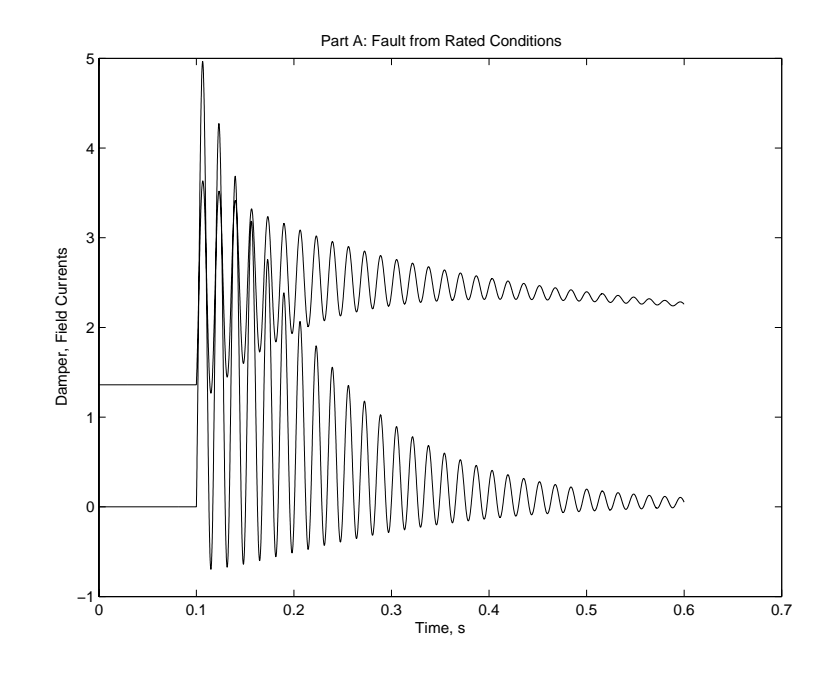

Figure 3: Damper and Field Currents

### 4 Small Signal Variation and Eigenvalues

The equations describing synchronous machine interaction may be linearized about the steady-state operating point. The equivalent set for the first-order variations is:

$$
\frac{d\psi_{d1}}{dt} = \omega_0 V \cos \delta_0 \delta_1 + \omega_0 \psi_{q1} + \omega_1 \psi_{q0} - \omega_0 r_a i_{d1}
$$
\n
$$
\frac{d\psi_{q1}}{dt} = -\omega_0 V \sin \delta_0 \delta_1 - \omega_0 \psi_{d1} - \omega_1 \psi_{d0} - \omega_0 r_a i_{q1}
$$
\n
$$
\frac{d\psi_{kd1}}{dt} = -\omega_0 r_{kq} i_{kq1}
$$
\n
$$
\frac{d\psi_{f1}}{dt} = -\omega_0 r_f i_{f1}
$$
\n
$$
\frac{d\omega_1}{dt} = \frac{\omega_0}{2H} (T_{e1} + T_{m1})
$$
\n
$$
\frac{d\delta_1}{dt} = \omega_1
$$
\n
$$
T_{e1} = \psi_{d0} i_{q1} + \psi_{d1} i_{q0} - \psi_{q0} i_{d1} - \psi_{q1} i_{d0}
$$

and for the purposes of this problem set we assume  $T_{m1} = 0$ .

The problem set describes how to find currents in terms of fluxes, and once those are filled in we have a seventh-order linear system of the form:

$$
\dot{\underline{S}} = \underline{MS}
$$

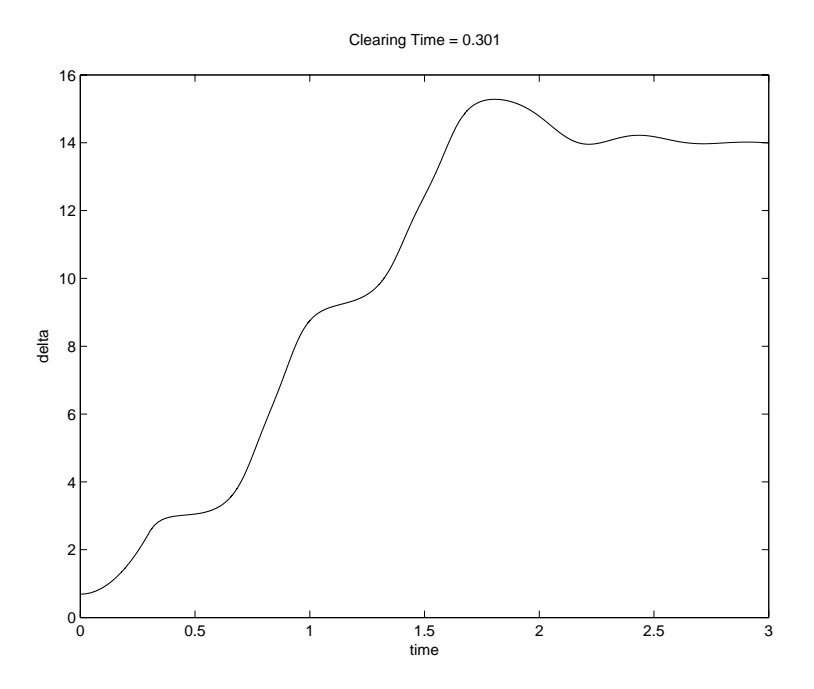

Figure 4: Unstable Swing

The details are shown in the MATLAB script which is appended. Note that I have pulled a small scale fraud here: While the machine is indeed driving a voltage source through some line reactance, I have assumed that the power factor in question is at the load end, not the machine. This will have a minor effect on the steady state operating point and through it the eigenvalues found.

To further illustrate the process and what is going on, note that the differential equation:

$$
\frac{2H}{\omega_0}\frac{d^2\delta}{dt^2} + B\frac{d\delta}{dt} + T\delta = 0
$$

is really the equivalent of (in fact is derived from) two first order differential equations:

$$
\frac{2H}{\omega_0} \frac{d\omega}{dt} = -B\omega - T\delta
$$

$$
\frac{d\delta}{dt} = \omega
$$

The equivalent 'transition matrix' for this system is:

$$
\underline{\underline{M}} = \left[ \begin{array}{cc} -B & -\frac{\omega_0}{2H}T \\ 1 & 0 \end{array} \right]
$$

It takes a little fiddling around to get the right parameters  $B$  and  $T$ , but eventually we find damping time constant and swing frequency to match the actual machine.

Results of the eigenvalue analysis are:

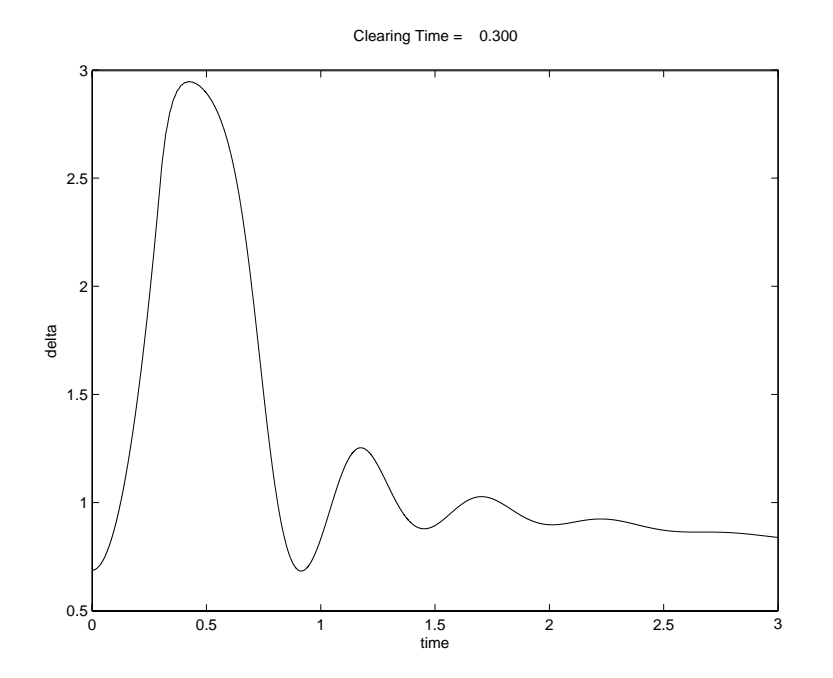

Figure 5: Stable Swing

```
>> smeigs
Eigenvalues of a Synchronous Machine
S =1.0e+02 *
 -0.0667 + 3.7625i
 -0.0667 - 3.7625i-0.9597
 -0.0122 + 0.0955i
 -0.0122 - 0.0955i-0.0739
 -0.0049
Eigenvalues of equivalent second order model
S2 =-1.2200 + 9.5575i
 -1.2200 - 9.5575i>>
```
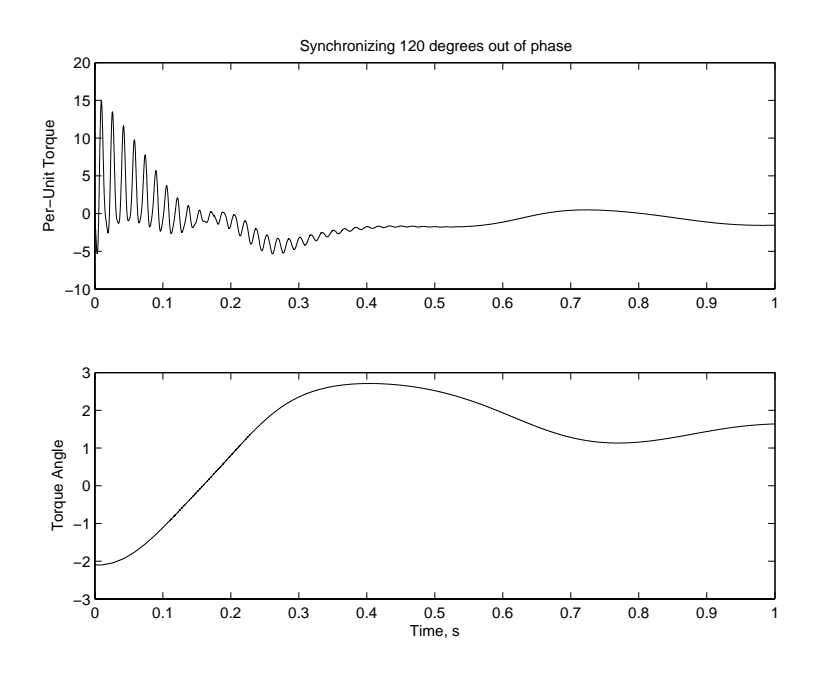

Figure 6: Out of Phase Synchronization

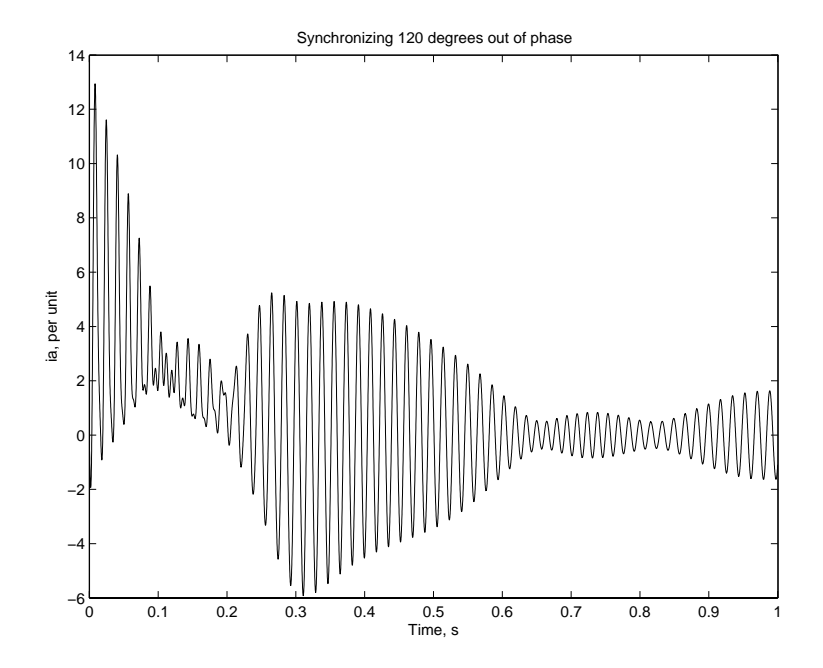

Figure 7: Out of Phase Synchronization

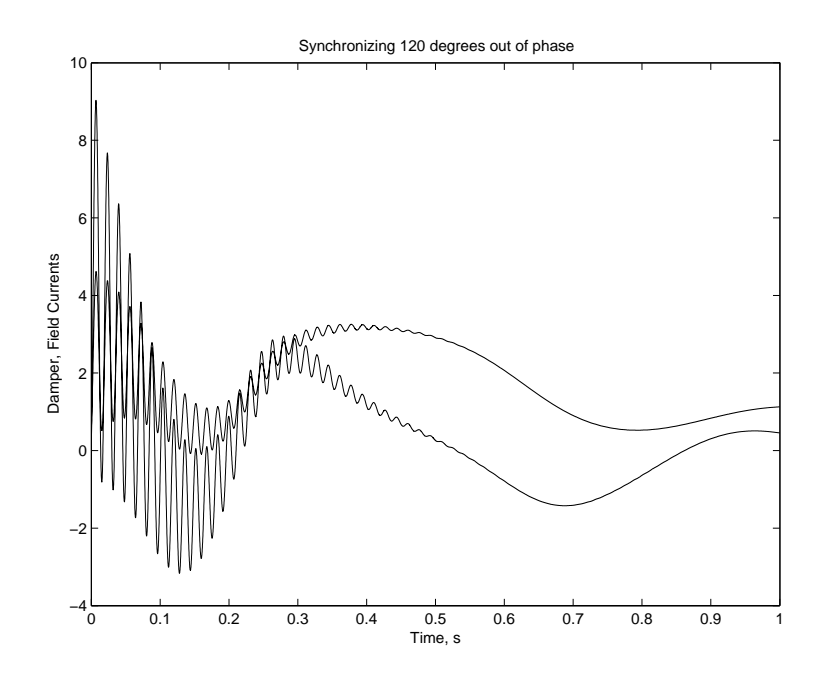

Figure 8: Out of Phase Synchronization

% 6.691 Problem Set 5 Fault from rated operation global ydd ydk ykd ydf yff yqq yqk ykf ykq rf rkd rkq omz ra vf H Tm Vt  $t0 = 0$ ; ts = .1; % run for a short time to confirm initial condiions  $tf = .6;$  $H=4;$ omz = 2\*pi\*60;  $xal = .1;$  $\text{rad} = 2.1;$  $xaq = 1.9;$ xkdl = .183; xkql = .128;  $xf1 = .42;$ rkd = .00706; rkq = .079; rf = .00134; ra = .0058;  $xd = xad + xal;$  $xq = xaq + xa1;$  $xkd = xad + xkd1;$  $xkq = xad + xkql;$  $xf = xad + xf1;$  $vt = 1.0;$  $it = 1.0;$ pf = 0.85; % a couple of little things  $xd = xad+xal;$  $xq = xaq+xal;$ % first get initial conditions ia = it\*(pf - j \* sqrt(1 - pf^2)); % this is the complex current e1 =  $vt$  + ia\*ra+j\*xq\*ia;  $%$  % this is on the q- axis va = vt + ia\*ra; % this is voltage 'inside' resistance tha =  $angle(va)$ ;  $\%$  pretty small angle delta = angle(e1); % this is the torque angle psi = angle(ia); % and this is power factor angle idg = it\*sin(delta - psi); % since the psi we calculate is negative  $iqg = it * cos(detta - psi);$ ea =  $abs(e1)$  +  $(xd - xq)$  \*  $idg$ ; % voltage behind synchronous reactance  $vq = abs(va) * cos(delta - tha);$  % voltage on q axis is d axis flux  $vd = abs(va) * sin(de)ta - tha);$  $psid0 = vq;$  $psiq0 = - vd;$ 

```
psiad0 = psid0 + xal*idg;psiad0 = psid0 + xal*idg; \% air-gap flux<br>psiaq0 = psiq0 + xal*iqg; \% these will be damper fluxes too
i_f = ea/xad; % field current 
psif0 = psiad0 + xfl*i_f; % flux at field terminal 
vf = i_f * rf;deltz = delta; 
xmd = [xd xad xad; xad xkd xad; xad xad xf];
ymd = inv(xmd);xmq = [xq xaq; xaq xkq];ymq = inv(xmq);ydd = ymd(1,1);ydk = ymd(1,2);ykd = ymd(2,2);ydf = ymd(1,3);yff = ymd(3,3);ykf = ymd(2,3);yqq = ymq(1,1);yqk = ymq(1,2);ykg = ymg(2,2);% initial state vector is [psid psiq psikd psikq psif omz deltz]
psi0 = [psid0 psiq0 psiad0 psiaq0 psif0 omz deltz];
fprintf('Initial Conditions for Simulation:\n')
fprintf('psid0 = %g psiq0 = %g\n', psid0, psiq0)
fprintf('psiad0 = %g psiaq0 = %g\n', psiad0, psiaq0)
fprintf('psif0 = %g deltz = %g\n', psif0, deltz)
idm = ydd*psid0 + ydk*psiad0 + ydf*psif0;
iqm = yqq*psiq0 + yqk*psiaq0;
Trq = psid0*iqm - psiq0*idm; % electrical torque
Tm = -Trq;fprintf('Generator id = %g iq = %g\n', idg, iqg)
fprintf('Motor id = \%g iq = \%g\n\cdot, idm, iqm)
fprintf('omz = \%g torque = \%g\n', omz, Trq)
% initial time
dts = (ts - t0)/128;time1 = t0:dts:ts;Vt = vt; \% starts out ok
[t1, psi1] = ode23('sf', time1, psi0);dt = (tf-ts)/8192;time2 = ts:dt:tf;Vt = 0; % but now gets faulted
[t2,psi2] = ode23('sf',time2,psi0);time = [time1 time2];
psi = [psi1; psi2];
```

```
id = ydd + psi(:,1) + ydk + psi(:,3) + ydf + psi(:,5);iq = yqq + psi(:,2) + yqk + psi(:,4);Te = psi(:,1) .* iq - psi(:,2) .* id;
delta = psi(:,7);om = psi(:,6);a = 2*pi/3;
theta = omz .* time' + delt;
ia = id .* cos (theta) - iq .* sin (theta);
ib = id .* cos (theta-a) - iq .* sin (theta-a);
ic = id .* cos (theta+a) - iq .* sin (theta + a);
iff = ydf .* psi(:,1) + ykf .* psi(:,3) + yff .* psi(:,5);
ikd = ydk .* psi(:,1) + ykd .* psi(:,3) + ykf .* psi(:,5);
figure(1)
clf
plot(time, ia)
title('Part A: Fault from Rated Conditions');
ylabel('ia, per unit');
xlabel('Time, s');
figure(2)
clf
subplot 211
plot(time, Te)
    title('Part A: Fault from Rated Conditions')
    ylabel('Per-Unit Torque')
subplot 212
plot(time, delt)
    ylabel('Torque Angle')
    xlabel('Time, s')
    figure(3)
    plot(time, ikd, time, iff)
    title('Part A: Fault from Rated Conditions');
ylabel('Damper, Field Currents')
xlabel('Time, s')
```
% 6.691 Problem Set 5 Critical Clearing Time global ydd ydk ykd ydf yff yqq yqk ykf ykq rf rkd rkq omz ra vf H Tm Vt  $t0 = 0;$ ts = .300; % This will be the initial time: machine is open tf =3; % and we will carry the fault this long  $H=4$ ; omz = 2\*pi\*60;  $xal = .1;$  $\text{rad} = 2.1;$  $xaq = 1.9;$ xkdl = .183; xkql = .128;  $xf1 = .42;$ rkd = .00706; rkq = .079; rf = .00134; ra = .0058;  $xd = xad + xal;$  $xq = xaq + xa1;$  $xkd = xad + xkd1;$  $xkq = xad + xkql;$  $xf = xad + xf1;$  $vt = 1.0;$  $it = 1.0;$ pf = 0.85; % a couple of little things  $xd = xad+xal;$  $xq = xaq+xal;$ % first get initial conditions ia = it\*(pf - j \* sqrt(1 - pf^2)); % this is the complex current e1 =  $vt$  + ia\*ra+j\*xq\*ia;  $%$  this is on the q-axis va = vt + ia\*ra; % this is voltage 'inside' resistance tha =  $angle(va)$ ;  $\%$  pretty small angle delta = angle(e1); % this is the torque angle psi = angle(ia); % and this is power factor angle idg = it\*sin(delta - psi); % since the psi we calculate is negative  $iqg = it * cos(detta - psi);$ ea =  $abs(e1)$  +  $(xd - xq)$  \*  $idg$ ; % voltage behind synchronous reactance  $vq = abs(va) * cos(delta - tha);$  % voltage on q axis is d axis flux  $vd = abs(va) * sin(de)ta - tha);$  $psid0 = vq;$  $psiq0 = - vd;$ 

psiad0 = psid0 + xal\*idg;  $\%$  air-gap flux<br>psiec0 =  $\sim$  0 psiaq0 = psiq0 + xal\*iqg; % these will be damper fluxes too i\_f = ea/xad; % field current psif0 = psiad0 + xfl\*i\_f; % flux at field terminal  $vf = i_f * rf;$ deltz = delta; xmd = [xd xad xad; xad xkd xad; xad xad xf];  $ymd = inv(xmd);$  $xmq = [xq xaq; xaq xkq];$  $ymq = inv(xmq);$  $ydd = ymd(1,1);$  $ydk = ymd(1,2);$  $ykd = ymd(2,2);$  $ydf = ymd(1,3);$  $yff = ymd(3,3);$  $ykf = ymd(2,3);$  $yqq = ymq(1,1);$  $yqk = ymq(1,2);$  $ykg = ymg(2,2);$ % calculation of initial conditions %psi0 = [psid0 psiq0 psiad0 psiaq0 psif0 omz deltz]; fprintf('Initial Conditions for Simulation:\n') fprintf('psid0 = %g psiq0 = %g\n', psid0, psiq0) fprintf('psiad0 = %g psiaq0 = %g\n', psiad0, psiaq0) fprintf('psif0 =  $\text{kg}$  deltz =  $\text{kg}\n$ ', psif0, deltz)  $idm = ydd * psid0 + ydk * psiad0 + ydf * psif0;$ iqm = yqq\*psiq0 + yqk\*psiaq0; Trq =  $psid0*iqm - psiq0*idm$ ; % electrical torque  $Tm = -Trq;$ fprintf('Generator id = %g iq = %g\n', idg, iqg) fprintf('Motor id =  $\%g$  iq =  $\%g\n\cdot$ , idm, iqm) fprintf('omz =  $\%g$  torque =  $\%g\n\cdot$ , omz, Trq) fprintf('Clearing time =  $\sqrt[n]{g \n}$ , ts) % initial time dts =  $(ts - t0)/2048$ ;  $time1 = t0:dts:ts;$ Vt = vt; % starts out ok % initial time period is open circuited psi0 = [psiad0 psiaq0 psif0 omz deltz];  $[t1, \text{psi}] = \text{ode}23('sfopen', \text{time1}, \text{psi})$ ; % now we need to re-assemble things psid =  $-(ydk/ydd)$  .\*  $psis(:,1) - (ydf/ydd)$  .\*  $psis(:,3)$ ; psid(length(psid));  $psiq = - (yqk/yqq)$  .\*  $psis(:,2);$ 

```
psiq(length(psiq));
psi1 = [psid psiq psis];
psi = psi1(length(psi1(:,1)),:);dt = (tf-ts)/8192;time2 = ts:dt:tf;Vt = vt; % but now gets reclosed
[t2,psi2] = ode23('sf',time2, psi0);time = [time1 time2];
psi = [psi1; psi2];
id = ydd + psi(:,1) + ydk + psi(:,3) + ydf + psi(:,5);iq = yqq + psi(:,2) + yqk + s(i(:,4));Te = psi(:,1) .* iq - psi(:,2) .* id;
delta = psi(:,7);om = psi:,6);
a = 2*pi/3;theta = omz .* time' + delt;
ia = id \cdot cos (theta) - iq \cdot sin (theta);
ib = id .* cos (theta-a) - iq .* sin (theta-a);
ic = id .* cos (theta+a) - iq .* sin (theta + a);
iff = ydf .* psi(:,1) + ykf .* psi(:,3) + yff .* psi(:,5);
ikd = ydk .* psi(:,1) + ykd .* psi(:,3) + ykf .* psi(:,5);
titstring = sprintf('Clearing Time = \%8.3f\(n', ts)figure(1)
plot(time, delt)
title(titstring)
ylabel('delta')
xlabel('time')
```
% 6.691 Problem Set 5 Bad Mistake global ydd ydk ykd ydf yff yqq yqk ykf ykq rf rkd rkq omz ra vf H  $t0 = 0$ ;  $tf = 1;$  $H=4$ ; omz = 2\*pi\*60; %deltz=0.1;  $delta = -2*pi/3;$  $xal = .1;$  $\text{rad} = 2.1;$ xaq = 1.9; xkdl = .183; xkql = .128;  $xf1 = .42;$ rkd = .00706; rkq = .079; rf = .00134; ra = .0058;  $xd = xad + xal;$  $xq = xaq + xa1;$  $xkd = xad + xkd1;$  $xkq = xad + xkql;$  $xf = xad + xf1;$ xmd = [xd xad xad; xad xkd xad; xad xad xf];  $ymd = inv(xmd);$  $xmq = [xq xaq; xaq xkq];$  $ymq = inv(xmq);$  $ydd = ymd(1,1);$  $ydk = ymd(1,2);$  $ykd = ymd(2,2);$  $ydf = ymd(1,3);$  $yff = ymd(3,3);$  $ykf = ymd(2,3);$  $yqq = ymq(1,1);$  $yqk = ymq(1,2);$  $ykq = ymq(2,2);$  $vf = rf/xad;$ % initial state vector is [psid psiq psikd psikq psif omz deltz] psi0 = [1 0 1 0 1+xfl/xad omz deltz]; dt =  $(tf-t0)/8192;$  $time = t0:dt:tf;$  $[t, psi] = ode23('sf', time, psi0);$  $id = ydd * psi(:,1) + ydk * psi(:,3) + ydf * psi(:,5);$ 

```
iq = yqq + psi(:,2) + yqk + psi(:,4);Te = psi(:,1) .* iq - psi(:,2) .* id;
delt = psi:,7);
om = psi:,6);
a = 2*pi/3;ia = id .* cos (om .* t) - iq .* sin (om .* t);ib = id .* cos (\text{om} * t - a) - iq * sin (\text{om} * t - a);ic = id .* cos (om .* t + a) - iq .* sin (om .* t + a);
iff = ydf .* psi(:,1) + ykf .* psi(:,3) + yff .* psi(:,5);
ikd = ydk .* psi(:,1) + ykd .* psi(:,3) + ykf .* psi(:,5);
figure(1)
clf
plot(t, ia)
title('Synchronizing 120 degrees out of phase');
ylabel('ia, per unit');
xlabel('Time, s');
figure(2)
clf
subplot 211
plot(t, Te)
    title('Synchronizing 120 degrees out of phase')
    ylabel('Per-Unit Torque')
subplot 212
plot(t, delt)
    ylabel('Torque Angle')
    xlabel('Time, s')
    figure(3)
    plot(t, ikd, t, iff)
    title('Synchronizing 120 degrees out of phase');
ylabel('Damper, Field Currents')
xlabel('Time, s')
```

```
% 6.691 Problem Set 5
% Eigenvalue Analysis of a synchronous machine
% Machine is assumed to be operating normally against a voltage
% source. No mechanical damping assumed
% Parameter Values
% Example for Synchronous Machine
\text{rad} = 2.1;xaq = 1.9;
xal = 0.2; % add 0.1 for line reactance!
xkd1 = 0.183;xkq1 = 0.128;xf1 = 0.42;rkd = .00706;
rkq = .079;
rf = .00134;
ra = .0058;
xd = xad+xal;xq = xaq+xal;xkd = xad+xkd1;xkg = xaq + xkq1;xf = xad+xf1;H = 4;vt = 1;it = 1;pf = .85;
omz = 60*2*pi;
% steal the next section from Problem Set 4
% take advantage of MATLAB's ability to do complex numbers
ia = pf - j * sqrt(1 - pf^2); % this is the complex current
e1 = vt + ia*ra+j*xq*ia; % this is on the q-axis
va = vt + ia*ra; % this is voltage 'inside' resistance
tha = angle(va); % pretty small angle
delta = angle(e1); % this is the torque angle
psi = angle(ia); % and this is power factor angle
idg = it*sin(delta - psi); % since the psi we calculate is negative
iqg = it * cos(detta - psi);ea = abs(e1) + (xd - xq) * idg; % voltage behind synchronous reactance
vq = abs(va)*cos(delta - tha); % voltage on q axis is d axis flux
vd = abs(va) * sin(de)ta - tha);psid = vq;
psiq = - vd;
psiad = psid + xal*idg; % air-gap flux
psiaq = psiq + xal*iqg; % these will be damper fluxes too
i_f = ea/xad; \frac{d}{dx} field current
```
psif = psiad + xfl\*i\_f; % flux at field terminal % need to use motor convention currents  $i_d = - idg;$  $i_q = - i qg;$ % now build the 'transition matrix'  $M = zeros(7)$ ;  $\frac{1}{2}$  first we make space for it % detailed direct axis parameters % assemble direct axis inductance matrix xmd = [xd xad xad; xad xkd xad; xad xad xf]; ymd = inv(xmd); % invert to get admittances % now do the same for quad axis xmq = [xq xaq; xaq xkq]; % assemble quadrature axis inductance matrix ymq = inv(xmq); % and here is admittance  $y$ dd =  $y$ md(1,1);  $\%$  elements of direct-axis admittance  $ydk = ymd(1,2);$  $ykd = ymd(2,2);$  $ydf = ymd(1,3);$  $yff = ymd(3,3);$  $ykf = ymd(2,3);$  $yqq = ymq(1,1);$  % elements of quad-axis admittance  $yqk = ymq(1,2);$  $ykq = ymq(2,2);$ % put together the transition matrix  $M(1,1) = -$  omz\*ra\*ydd;  $M(1,2) = -$  omz\*ra\*ydk;  $M(1,3) = -$  omz\*ra\*ydf;  $M(1,4) = \text{omz};$  $M(1,6)$  = psiq;  $M(1,7)$  =  $omz*vt*cos(detta);$  $M(2,1) = -$  omz\*rkd\*ydk;  $M(2,2) = -$  omz\*rkd\*ykd;  $M(2,3) = -$  omz\*rkd\*ykf;  $M(3,1) = -$  omz\*rf\*ydf;  $M(3,2) = -$  omz\*rf\*ykf;  $M(3,3) = -$  omz\*rf\*yff;  $M(4,1) = -omz;$  $M(4, 4) = - 0$ mz\*ra\*yqq;  $M(4,5) = -0$  omz\*ra\*yqk;  $M(4,6) = -$  psid;  $M(4,7) = -$  omz\*vt\*sin(delta);  $M(5,4) = -$  omz\*rkq\*yqk;  $M(5,5) = -$  omz\*rkq\*ykq;  $C = (.5*omz/H);$  % convenient shorthand notation

 $M(6,1) = C * (i_q - ydd * psiq);$  $M(6,2) = - C * ydk * psiq;$  $M(6,3) = -C * ydf * psiq;$  $M(6,4) = C * (yqq * psid - i_d);$  $M(6,5) = C * yqk * psid;$  $M(7,6) = 1;$ fprintf('Eigenvalues of a Synchronous Machine\n'); S = eig(M) % this step gets the eigenvalues fprintf('Eigenvalues of equivalent second order model\n') % now try to do the simple second order equivalent T = 1.97; % synchronizing coefficient B = 2.44;  $\%$  damping coefficient M2 =  $[-B \ -C*T; 1 \ 0];$  % second order transition matrix  $S2 = eig(M2)$